# **Write Variants Element**

The element gets message(s) with variations data and saves the data to the specified file(s) in one of the appropriate formats (e.g. VCF).

## Parameters in GUI

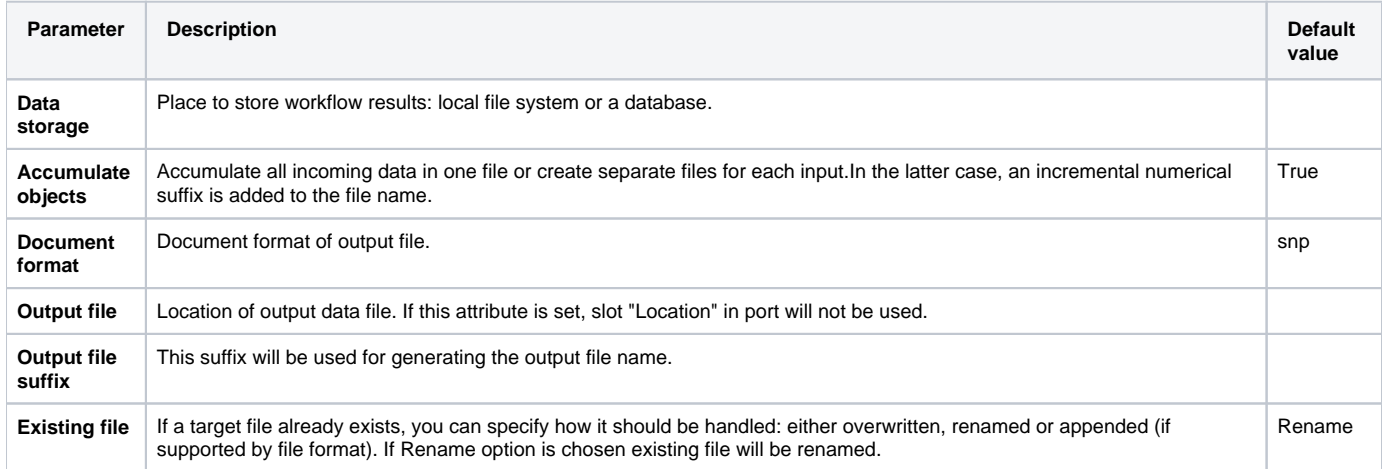

### Parameters in Workflow File

**Type:** write-variations

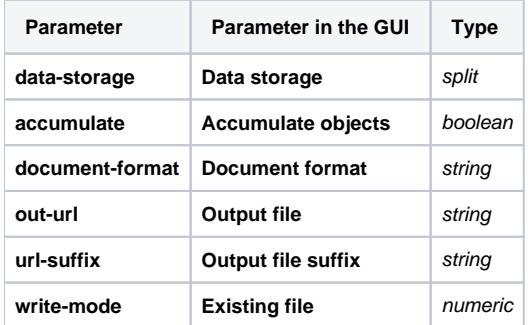

### Input/Output Ports

The element has 1 input port.

**Name in GUI:** Variation track

**Name in Workflow File:** in-variations

#### **Slots:**

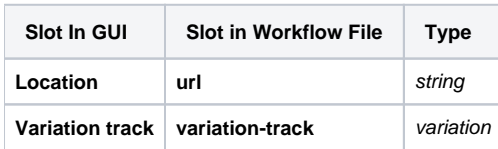